**<sup>T</sup>his paper should be cited as: Żatuchin, D. (2008). Ślady użytkowników w procesie automatyzacji badania użyteczności strony WWW. Proceedings of the Conference: Interfejs użytkownika - Kansei w praktyce. Warsaw: Wydawnictwo PJWSTK.**

## **Ślady <sup>u</sup>żytkowników <sup>w</sup> procesie automatyzacji badania <sup>u</sup>żyteczności strony WWW.**

## **DMITRIJ ŻATUCHIN**

# **Firma: Czytodziala.pl Uczelnia: Politechnika Wrocławska, ul. Wybrzeż<sup>e</sup> Wyspiańskiego 27, 50‐370 Wrocław**

## **Wstęp**

Uwolnić użytkownika od badań użyteczności wykonywanych <sup>w</sup> konkretnym miejscu, <sup>w</sup> konkretnych warunkach przy określonych zadaniach, <sup>a</sup> jednocześnie dostarczyć danych, które nie będą wymagały dogłębnej analizy i czasochłonnego przetworzenia. To jest zadanie automatyzacji badań, nie należy oczywiście przy takim podejściu zastępować specjalistów.

Dlaczego użytkownicy nie docierają do "tej" pozycji w menu? Czy użytkownikom łatwo jest przejść przez etap zamówienia? Czy zaprojektowana strona spełnia cele twórców? Na te i inne pytania pomaga odpowiedzieć analiza danych <sup>o</sup> interakcji <sup>u</sup>żytkowników ze stroną. W zautomatyzowanej ewaluacji za dane mogą posłużyć:

- 1. Dane pozyskane za pomocą sprzętu (np. Eyetrack 6000) lub oprogramowania (np. GTAnaly, CrazyEgg, ClickMapa):
	- ślad skupienia wzroku (Gaze Trail),
	- obszary patrzenia 3D (Look zone 3D),
	- analiza konturów (Contour Analysis),
	- mapa cieplna (HeatMap),
	- mapa kliknięć (ClickMap).
- 2. Statystyczne dane:
	- średni czas wykonywania każdego zadania oraz średnia liczba kliknięć,
	- rozkład uczestników kończących zadania, uporządkowany wg pomyślności ukończenia.

#### **Mousetracking – alternatywa dla eye‐trackingu.**

Mousetracking jest zastępstwem dla eye‐trackingu. Uwaga <sup>u</sup>żytkownika jest teoretycznie skonstruowana <sup>w</sup> sposób niewymagający obserwacji. Podczas ewaluacji <sup>u</sup>żyteczności skupienie wzroku <sup>u</sup>żytkownika jest kojarzone <sup>z</sup> wykorzystaniem urządzeń typu eyetracker. Aczkolwiek <sup>s</sup>ą inne sposoby pozyskania informacji <sup>o</sup> skupieniu wzroku. Najprostszym sposobem jest przechwytywanie miejsca, <sup>w</sup> który aktualnie <sup>u</sup>żytkownik wskazuje na ekranie. Konsekwencją tego jest propozycja dla <sup>u</sup>żytkownika jednocześnie wskazywać miejsce skupienia jego uwagi. Ślady myszy <sup>s</sup>ą łatwe do zapamiętania, stanowią one alternatywę dla odwzorowania miejsc skupienia. Warto jednak zaznaczyć, ż<sup>e</sup> eye‐ tracking moż<sup>e</sup> przechwytywać szybkie podświadome procesy, zaś mousetracking zarejestruje tylko uwagę, która został<sup>a</sup> zwrócona na dany element świadomie. Kwestią otwartą pozostaje to, czy <sup>u</sup>żytkownik <sup>w</sup> momencie wskazania jemu instrukcji zachowania się, polegającej na wskazywaniu myszą miejsc od rzucenia wzroku do miejsca skupienia uwagi i odwrotnie. Poniższy rysunek przedstawia możliwą instrukcję dla <sup>u</sup>żytkownika. Pytanie, czy <sup>u</sup>żytkownik zachowa niezależność czy też, <sup>w</sup> jakim stopniu ją straci, co moż<sup>e</sup> uniewiarygodnić tego typu badanie.

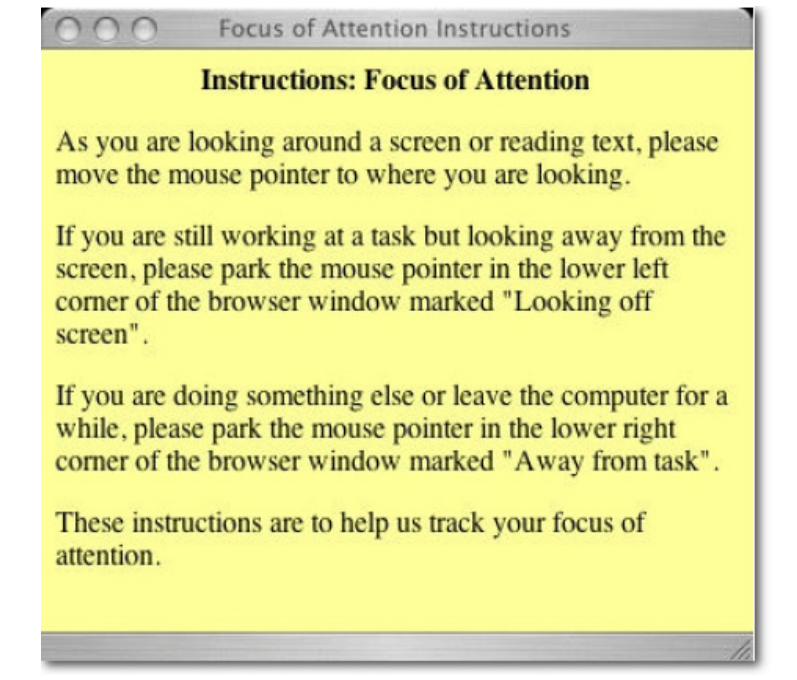

Rys. 1. Alternatywa dla eye‐trackinga. Instrukcje zachowania podczas skupienia wzroku dla <sup>u</sup>żytkownika.

#### **Actiontracking**

Actiontracking (ang. śledzenie akcji) jest metodą, za pomocą której przy <sup>u</sup>życiu odpowiednich narzędzi przeprowadza się ewaluacji z <sup>u</sup>żytkownikiem, zarówno pasywną jak i aktywną. Clicktracking i motiontracking należy klasyfikować, jako metody podrzędne dla actiontracking.

Narzędzia wykorzystujące actiontracking notują kolejne wykonywane akcje przez <sup>u</sup>żytkownika, czy to <sup>w</sup> świecie rzeczywistym (np. za pomocą oprogramowania Noldus Observer) czy też na stronach WWW. Oprogramowanie The Observer jest potężnym narzędziem zbierającym i analizującym dane pochodzące <sup>z</sup> nagrań wideo/audio. Dzięki scenariuszom możliwe jest stworzenie <sup>w</sup>łasnych akcji <sup>w</sup> każdym momencie czasowym wykonanych nagrań.

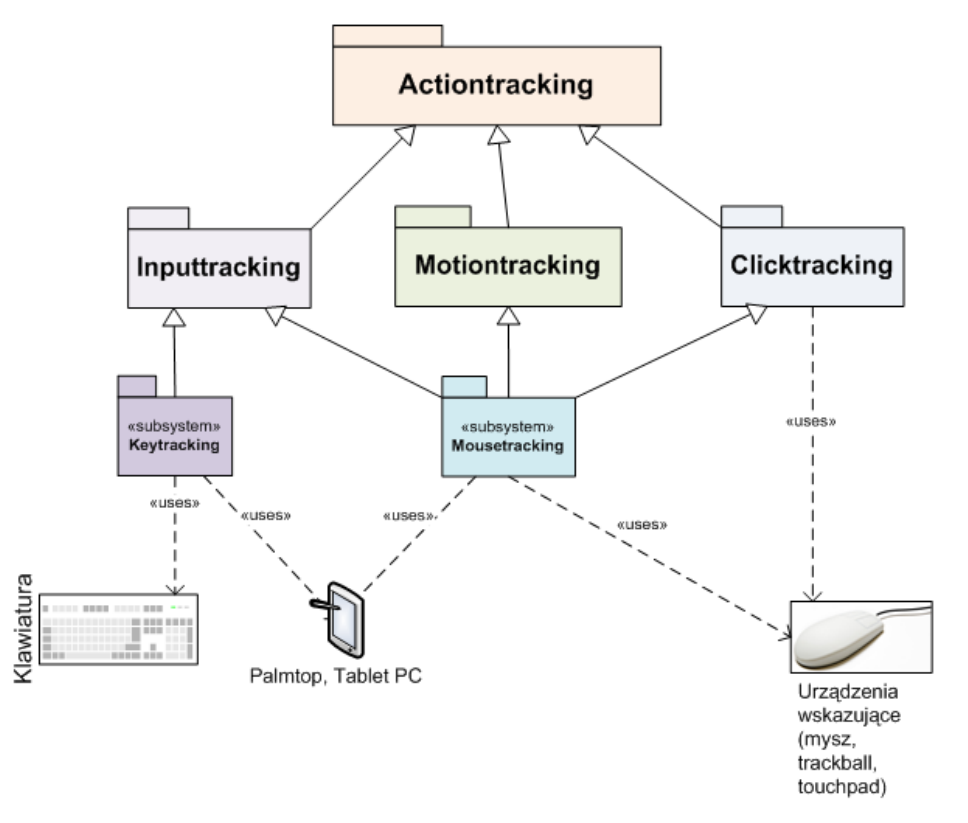

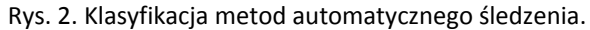

## **Czym jest clicktracking?**

Clicktracking jest metodą dziedziczoną po actiontrackingu. Przy pomocy niej możemy śledzić wszystkie akcje <sup>u</sup>żytkownika związane <sup>z</sup> klikaniem urządzeniem wskazującym (mysz, touchpad, trackball, itp.) wykonywane <sup>w</sup> obrębie funkcjonalności dostarczanych przez system. Do akcji śledzonych <sup>w</sup> Internecie można zaliczyć:

- wejście na stronę
- przełączenie między stronami (zakładkami)
- przejście <sup>z</sup> jednej strony na drugą <sup>w</sup> ramach jednego okna
- kliknięcie <sup>w</sup> pole do wpisania danych formularzowych na stronie
- kliknięcie przycisku/linku na stronie
- zaznaczenie tekstu, kopiowanie, wklejanie
- edycja, jeśli na taką pozwala strona (najczęściej poprzez technologię AJAX)
- przeciąganie, opuszczanie elementów strony

Clicktracking jest wykorzystywany do śledzenia aktywności <sup>u</sup>żytkowników na stronach WWW. Używany jest również, jako narzędzie przy testach A/B (Split A/B testing). Podejście testowania A/B pozwala porównać dwie alternatywy do siebie, zweryfikować funkcjonalność dwóch konkurencyjnych prototypów systemu.

Clicktracking pozwala stworzyć mapę relacji <sup>u</sup>żytkowników‐link na stronie WWW. Można odwzorować liczbę kliknięć <sup>w</sup> każdy link, czy też dowolny inny element na stronie. Dzięki temu wykrywana jest niepopularna treść oraz miejsca, cieszące się największym zainteresowaniem. Dane, które uzyskuje się <sup>z</sup> clicktrackingu to:

- czas kliknięcia,
- pozycja kliknięcia,
- liczba kliknięć <sup>w</sup> dany element,

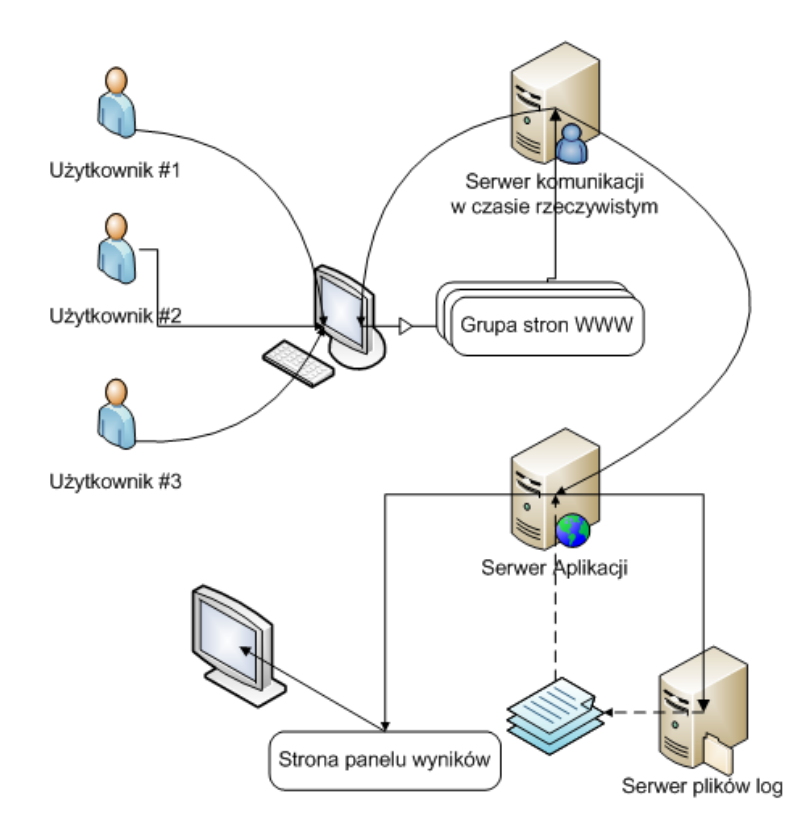

Rys. 3. Proces kolekcji i przetwarzania danych <sup>o</sup> <sup>u</sup>żytkownikach.

Również, clicktracking jest bardzo przydatny w e-commerce, pomaga rozwiązywać problemy tzw. produkt placement, czyli umieszczania produktów na stronie internetowej.

Możliwe sposoby prezentacji danych to mapa kliknięć i mapa cieplna.

Mapa kliknięć (Rys. 4) jest dwuwymiarowym obrazem, składającym się <sup>z</sup> dwóch warstw – badanego systemu, oraz nałożonej powłoki <sup>z</sup> informacją <sup>o</sup> kliknięciach. Mapa cieplna, inaczej termiczna (Rys. 5) jest natomiast graficzną reprezentacyjna punktów skupionych <sup>w</sup> pewne obszary, odległ<sup>e</sup> od siebie <sup>o</sup> zdefiniowaną stałą. Żeby powstał obszar, również <sup>w</sup> promieniu <sup>R</sup> określonym <sup>w</sup> systemie generowania mapy, musi znaleźć się X kliknięć. Wszystkie kliknięcia <sup>w</sup> danym obszarze <sup>s</sup>ą prezentowane, jako obrazy termiczne, gdzie miejsca <sup>o</sup> najwyższym współczynniku kliknięć przybierają czerwony kolor.

Istnieje kilka znanych systemów, oferujących kolekcję statystyk dot. strony oraz prezentowania we wspomnianych formach graficznych. Do najbardziej popularnych serwisów zagranicznych można zaliczyć Clickdensity, CrazyEgg oraz ClickHeat, zaś <sup>w</sup> Polsce system statystyk stat24.com (ClickMapa) oraz SiteDoctor.

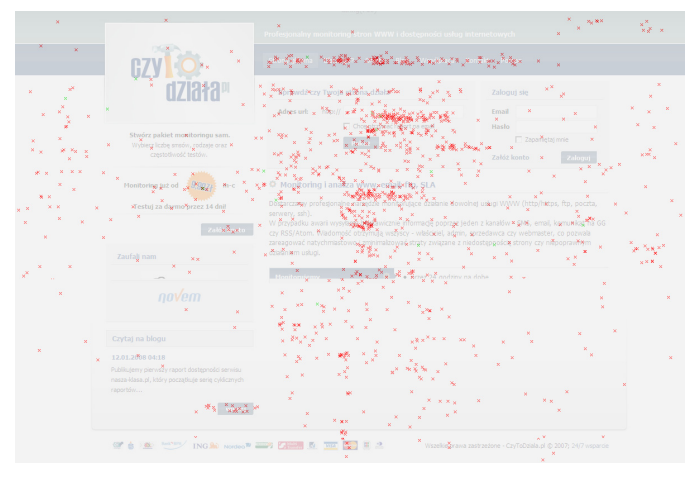

Rys. 4. Mapa kliknięć.

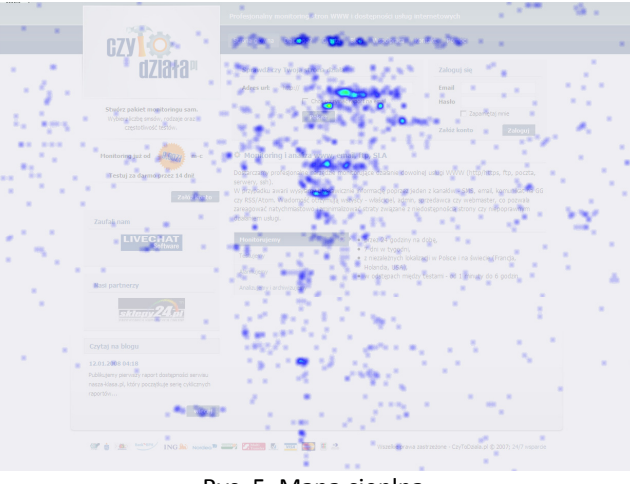

Rys. 5. Mapa cieplna.

# **Czym jest motiontracking?**

Motiontracking – to sposób na "nagrywanie" ruchów i akcji wykonywanych przez użytkownika na stronie WWW bez jego wiedzy, w czasie rzeczywistym. Metoda ta również należy do klasy metody actiontracking, korzysta <sup>z</sup> podsystemu mousetracking, czyli śledzenia ruchów myszki. Nagrywanie odbywa się <sup>w</sup> dyskretnie, poprzez okresowe logowanie <sup>w</sup> ruchów wskaźnika na stronie WWW <sup>w</sup> bardzo krótkich odstępach czasu (mniej niż 200ms). Użytkownik odwiedzają<sup>c</sup> stronę wykonują<sup>c</sup> akcje na stronie poprzez udostępnione funkcjonalności, bez zakłócania pracy przekazuje dane <sup>o</sup> tym, co aktualnie robi. Każdy <sup>u</sup>żytkownik ostatecznie informuje zdalny serwer logowania, przekazują<sup>c</sup> poniższy minimalny zbiór danych:

- pozycja kursora,
- czas pozycji kursora <sup>w</sup> wyznaczonym miejscu na stronie,
- długość przestoju kursora <sup>w</sup> jednym miejscu,
- rodzaj akcji wykonanym podczas przestoju.

# **Ślad <sup>u</sup>żytkownika na stronie WWW**

Podczas wizyt na stronie, ruchy i kliknięcia <sup>u</sup>żytkownika <sup>s</sup>ą notowane do zdalnej bazy danych lub plików log. Zgodnie <sup>z</sup> modelem, każdorazowo zapamiętywana jest czwórka parametrów.

Na podstawie tych danych można utworzyć unikalną ścieżkę wizyty <sup>u</sup>żytkownika na danej stronie internetowej. Metoda poniekąd jest pokrewna <sup>z</sup> mechanizmem tworzenia ścieżek odwiedzin stron na podstawie bazy danych przebiegów czasów. Zagadnienie jest <sup>z</sup> dziedziny eksploracji danych. Analiza przebiegów czasowych obejmuje metody analizy przebiegów czasowych <sup>w</sup> celu znalezienia: trendów, podobieństw, anomalii oraz cykli.

Metodę <sup>t</sup>ę można zastosować również do wykrycia podobieństw między <sup>u</sup>żytkownikami i ich zachowaniem na stronie, by poznać najpopularniejsze przebiegi wizyt na stronie i <sup>w</sup> następstwie skorygować prototyp strony zgodnie <sup>z</sup> ukierunkowaniem <sup>w</sup>łaśnie <sup>u</sup>żytkowników. Pomocnym przy drugiej metodzie (Rys. 6) jest graf zachowań sieciowych <sup>u</sup>żytkowników (ang. web behavior graph).

W tym przypadku interesująca będzie część zaznaczona linią przerywaną na rys. 6. Ciepł<sup>e</sup> kolory <sup>w</sup> środku oznaczają poprawną ścieżkę, <sup>o</sup> odpowiednim kierunku, kierującą <sup>u</sup>żytkownika do <sup>w</sup>łaściwiej informacji, zimne – oddalenie się od wykonania zadania (postawionego celu). Dzięki temu grafu, badają<sup>c</sup> stronę internetową można wykryć obszary, które wymagają poprawy.

W przypadku "kreślenia" ścieżki <sup>u</sup>żytkownika <sup>w</sup> systemie obitracks.com, nie wyznaczamy punktu, który oznacza spełnienie celu, lecz badamy wszystkie ścieżki <sup>u</sup>żytkowników. Określana na wstępnie jest jedynie wzorcowa ścieżka od pierwszego punktu do ostatniego, która stanowi

wzorzec dla pozostały śladów, które <sup>s</sup>ą do niej porównywane. Po przekroczeniu ustalonego progu zgodności, można założyć, iż <sup>u</sup>żytkownik osiągnął założony cel lub nie.

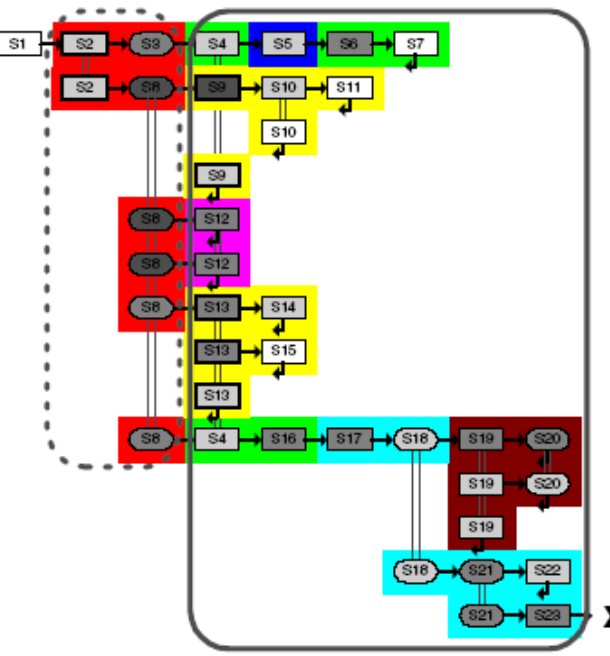

Rys. 6. Graf zachowań sieciowych <sup>u</sup>żytkownika.

W przykładowym systemie dane <sup>s</sup>ą kolekcjonowane do pliku <sup>w</sup> formie logu <sup>w</sup> następującym formacie: X|Y|szerokość\_przegladarki|liczba\_klikniec|czas\_klikniecia|numer\_IP\_uzytkownika

Przykład danych:

486|87|998|opera|1|1200958706460|82.143.157.23 592|95|998|opera|1|1200958709735|82.143.157.23 556|86|998|opera|1|1200958716499|82.143.157.23 674|94|998|opera|1|1200958718808|82.143.157.23 549|91|998|opera|1|1200958731017|82.143.157.23

Na podstawie danych uzyskanych <sup>w</sup> systemie webowym powstaje wizualizacja graficzna ścieżek. Opracowano kilka sposobów prezentacji danych:

- 1. Uwzględnienie ruchu krzywa wielomianowa.
- 2. Uwzględnienie ruchu oraz miejsc kliknięć krzywa <sup>z</sup> widocznymi punktami.
- 3. Uwzględnienie ruchu, punktów fiksacji (przestoju), kliknięć oraz innych akcji poprzez odpowiednie piktogramy graficzne.
- 4. Uwzględnienie szybkości ruchu między kolejnymi kliknięciami poprzez dobór grubości linii łączącej punkty.

Przedstawiam <sup>w</sup> artykule metodę nr 2. Odpowiednie wykresy <sup>s</sup>ą uzyskiwane <sup>w</sup> arkuszu kalkulacyjnym Microsoft Excel 2007 poprzez przetworzenie zaimportowanych danych <sup>o</sup> <sup>u</sup>żytkownikach.

Poniżej przykładowe ścieżki:

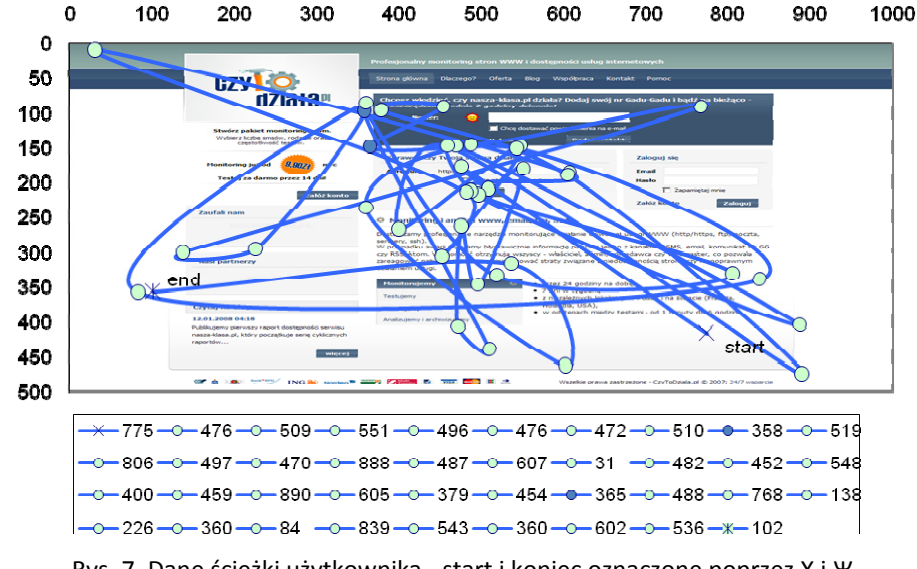

Rys. 7. Dane ścieżki <sup>u</sup>żytkownika ‐ start i koniec oznaczone poprzez X i Ж.

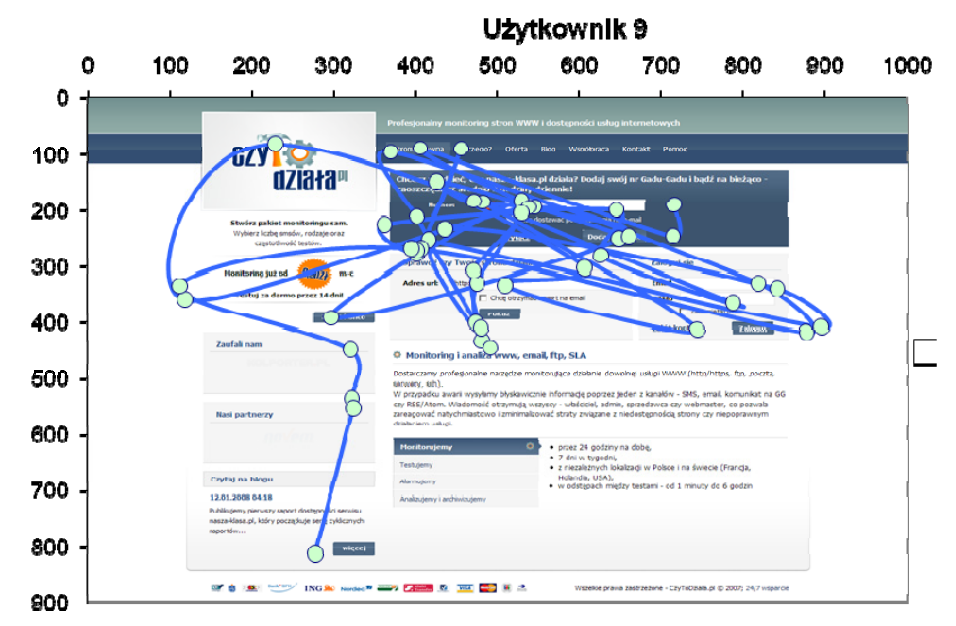

Rys. 8. Ścieżka badanego <sup>u</sup>żytkownika.

## **Ślad <sup>u</sup>żytkownika na stronie WWW**

Przeprowadzono eksperyment, który miał na celu zbadać podobieństwo wykonywanych ruchów <sup>a</sup> zatem ścieżek na stronie WWW. Aby określić, czy ścieżki badanych były podobne, został<sup>a</sup> zastosowana metoda porównania różnic <sup>w</sup> położeniu kursora i czasie przestoju między poprzedzającym i następującym kliknięciem. Ustalono trzy progi podobieństwa <sup>z</sup> następującymi wartościami: 60%, 75%, powyżej 90%. Większa część <sup>u</sup>żytkowników <sup>z</sup> tej samej grupy badanych, <sup>o</sup> podobnym profilu umiejętności i zainteresowań zawodowych cechował<sup>a</sup> się odmienną ścieżką ruchu na stronie (przedstawić konkretny profil, zadania badania etc.). 20% <sup>u</sup>żytkowników zaklasyfikowano jako podobnych trzeciego rzędu (60%). To znaczy, ż<sup>e</sup> jest prawdopodobieństwo, iż na innych stronach <sup>w</sup> podobny sposób będą się zachowywać. Za sukces należy uznać sytuację, gdy <sup>u</sup>żytkownicy uznani za grupę docelową serwisu WWW uzyskują wyniki klasyfikujące ich, jako osoby drugiego i pierwszego rzędu podobieństwa <sup>w</sup> ruchu na stronie. Następnym elementem jest zbadanie efektywności zastosowanych rozwiązań. Można założyć, iż po wprowadzeniu zmian na stronie klasyfikacja podobieństwa dla <sup>u</sup>żytkowników nie zmieni się, aczkolwiek wymaga to dalszych badań.

# Wnioski z wyników badań ścieżek w kontekście zależności treści, struktury i użyteczności serwisu.

- 1. Szybkość odnalezienia wybranych elementów zależy od tematyki serwisu oraz struktury zastosowanej dla danego tematyki.
- 2. Sposób szukania elementów zależy od treści serwisu webowego, <sup>a</sup> nie od jego struktury. Czyli, jeśli istnieją dwa serwisu internetowego mające różną treść i taką samą strukturę, <sup>u</sup>żytkownik będzie poruszać się po niej inaczej.
- 3. Treść jest wyznacznikiem unikalności strony. Unikalność cechowana jest przez różnicę <sup>w</sup> poruszaniu si<sup>ę</sup> na stronie internetowej. Ścieżka <sup>u</sup>żytkownika jest podobna na stronach <sup>o</sup> podobnej tematyce. Jeśli strona ma inną treść i podobną strukturę, nie oznacza to, ż<sup>e</sup> <sup>u</sup>żytkownicy będą na niej poruszać się podobnie.

#### **Literatura**

- 1. HILBERT D. M.; REDMILES D. F., "Why Let Perfectly Good Usability Data Go to Waste?"; HCI Consortium Meeting USA, str. 1-2; 1998
- 2. GELLNER M., FORBRIG P.; "A Usability Evaluation Pattern Language"; University of Rostock
- 3. NORMAN K. L.; "Levels of Automation and User Participation in Usability Testing"; 2004
- 4. TRAUB P.; "Optimising human factors integration in system design", Engineering Management Journal Publication, Apr 1996 Volume 6, Wydanie 2, 93‐98 ISSN: 0960‐ 7919